# How to contribute to the code and documentation

Where to find documentation and how to use it

Paul Bauer <paul.bauer.q@gmail.com>

Department of Physics KTH Stockholm

26/10/2018

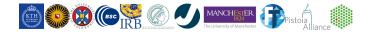

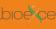

### boocel Outline

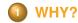

HOW?

**GROMACS** documentation

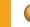

**EXAMPLES** 

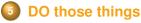

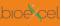

### Why contribute to the code?

#### WHY?

HOW?

GROMACS documenta tion

EXAMPLES

DO those things

- Why contribute, other people are working on it.
- Feeling that there is not enough expertise.
- Harsh review on initial changes.
- Feeling of wasted effort when changes rot in review for years.

## bioðçel

### Good reasons to contribute

#### WHY?

HOW?

GROMACS documenta tion

EXAMPLES

DO those things

- Fix small issue that is annoying you.
- You have a great idea what could improve performance and can prove it.
- Update to analysis methods.
- Improve the documentation where you think it needs improving.

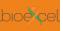

# What to do first when you decide to contribute

#### WHY?

#### HOW?

GROMACS documenta tion

EXAMPLES

DO those things

- Have a good idea what you want to do.
- Work out the requirements for what you want.
- Reduce scope of your change as much as possible.
- Test that it does what it should and nothing else.

#### bioðvæl

#### WHY?

#### HOW?

GROMACS documenta tion

EXAMPLES

DO those things

DON'T DO this things

### **Resources to get information**

- gerrit.gromacs.org
- redmine.gromacs.org
- gmx-users@gromacs.org
- gmx-developers@gromacs.org

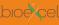

### Where to continue after the first steps

#### WHY?

#### HOW?

GROMACS documenta tion

EXAMPLES

DO those things

- Contact one of the developers on the mailing list.
- Open a Redmine issue to discuss the issue.
- Set up local repository to build the binary.
- Prepare testing for what will be touched by your change.

### bioðçel

### **Prepare for frustration**

#### WHY?

#### HOW?

- GROMACS documenta tion
- EXAMPLES
- DO those things
- DON'T DO this things

- Once you upload a reasonable change, people will see and review it.
- Review can and will be on point to keep up our software standards.
- Be prepared to go through a large number of rounds of review.
- Depending on the state of the change, it may be rejected and you need to reconsider.

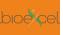

# How to reduce your frustration and that of the developers

#### WHY?

#### HOW?

GROMACS documenta tion

EXAMPLES

DO those things

- More on this later in the Does and Don't.
- Do not upload large changes without context.
- Test your changes beforehand.
- Read the style guide and get updated on new coding standards.

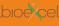

### What is the GROMACS documentation

- WHY?
- HOW?
- GROMACS documentation
- EXAMPLES
- DO those things
- DON'T DO this things

- Your source for everything that you need to start.
- Recently reworked to be more accessible.
- Info on how to build and what parts of the code do.
- Always has and will be work in progress.

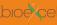

### What to find where

#### WHY?

HOW?

GROMACS documentation

EXAMPLES

DO those things

DON'T DO this things

#### User guide

(http://manual.gromacs.org/documentation/ 2019-beta1/user-guide/index.html): How to run the program.

#### Reference manual

(http://manual.gromacs.org/documentation/ 2019-beta1/reference-manual/index.html): The physics behind it.

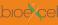

### What to find where - cont.

#### WHY?

HOW?

GROMACS documentation

EXAMPLES

DO those things

DON'T DO this things

#### Developer guide

(http://manual.gromacs.org/documentation/ 2019-beta1/dev-manual/index.html): What you need to read before coding.

#### Doxygen documentation

(http://manual.gromacs.org/documentation/ 2019-beta1/doxygen/html-full/index.xhtml): What every (documented) bit does and how.

## bioexcel

### **Documentation rework**

#### WHY?

HOW?

GROMACS documenta tion

#### EXAMPLES

DO those things

- My first project related to GROMACS.
- Documentation build was split between on-line html and PDF manual.
- Made it difficult to related sections from both with each other.
- Split over different webpages.

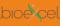

### Process to change things

- WHY?
- HOW?
- GROMACS documenta tion
- EXAMPLES
- DO those things
- DON'T DO this things

- Learn how Gerrit works.
- Set up local build environment.
- See how the automated testing works.
- Prepare change and upload it.

## bioexcel

### **Result of rework**

- WHY?
- HOW?
- GROMACS documenta tion
- EXAMPLES
- DO those things
- DON'T DO this things

- One format for documentation: RST markup.
- Better cross-referencing between sections.
- Further deprecation of ancient webpages.
- Making it possible to have DOI for manual.

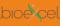

### Update to gmx cluster

#### WHY?

HOW?

GROMACS documenta tion

EXAMPLES

DO those things

- External contributor wanted to contribute changes to tool.
- Started discussion on mailing list and Redmine.
- Uploaded patch to Gerrit.
- Helped in clean up and review.

### boecel Get involved in the community

- DO those thinas

- Try to help with code review for other changes.
- Help people with questions on using or developing the program.
- Fix small things, learn more about the codebase.

## bioðçel

### Be active on Gerrit and Redmine

- WHY?
- HOW?
- GROMACS documenta tion
- EXAMPLES
- DO those things
- DON'T DO this things

- Care about the state of the program.
- Read more code to help in finding errors in other peoples work.
- Be thorough, but stay civil and kind in pointing out issues.

### bioðçel

### Be inconsiderate with your changes

- WHY?
- HOW?
- GROMACS documenta tion
- EXAMPLES
- DO those things
- DON'T DO this things

- Time is finite each day.
- Developers cannot spend all day reviewing your change.
- Testing infrastructure has limited resources.
- Listen to advise, don't brush away comments.

### boexcel 20000+ line changes are a bad idea

- DON'T DO this things

- Large changes scare away even the hardened dev.
- Bugs will be hidden in your change and hard to find.
- If main parts are touched, it becomes more and more difficult to understand and validate.

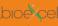

#### bookcel Acknowledgements

DON'T DO this things Erik Lindahl, Berk Hess, Mark Abraham

SciLifeLab Crew in Stockholm

All developers and contributors to GROMACS

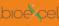

### booking Thanks for your attention/patience

- DON'T DO this things

**Questions? Comments? Suggestions?**